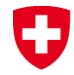

Schweizerische Eidgenossenschaft Confédération suisse Confederazione Svizzera Confederaziun svizra

Swiss Confederation

Federal Department of Home Affairs FDHA **Federal Office of Meteorology and Climatology MeteoSwiss**

# **Fieldextra**

Jean-Marie Bettems / MeteoSwiss 13.09.2012 Lugano (CH)

#### **Identity card (1)** IJ

- **Generic tool** to process model data and gridded observations
	- implement a set of primitive operations, which can be freely combined and iterated (**toolbox**)
	- single **Fortran program** controlled by **namelists**
- **File based** input/output ...
	- support both **GRIB1** and **GRIB2** (input/output)
	- support **local extension** of GRIB standard
	- understand **naming conventions** of COSMO files
	- rich set of output format in addition to GRIB (NetCDF, CSV, XML ...)
- Primary focus is the **production environment**
	- **high quality standard** (design, implementation, exceptions, testing)
	- **optimized** code (io, memory, cpu and elapsed time)
	- comprehensive **diagnostic** and **profiling**
	- inter-process communication (support parallel production suite)

#### **Identity card (2)** IJ

- About 90k lines of **Fortran 2003**
	- +10k lines yearly, +20k lines last year
	- Linked with **DWD grib library** (GRIB1), **ECMWF grib API** (GRIB2), **JasPer** (JPEG in GRIB2), **NetCDF** library (NetCDF), **hdf5** library (for NetCDF), **zlib** library (for NetCDF) and some **COSMO modules**
	- **OpenMP** implementation for shared memory parallelism
	- **Standalone package** available on COSMO web site, including source code for all above mentioned libraries <http://www.cosmo-model.org/content/support/software/default.htm>

#### **Identity card (3)** IJ

- **Portable** code
	- Test platforms: **Cray Opteron, IBM Power**
	- Test compilers: **GNU, Intel, IBM** (IBM for OpenMP code still a work in progress)
	- Should work on any UNIX / Linux / Mac platform
- **Documented** code
	- User manual, examples, FAQ, developer manual …
- **Community support**
	- cosmo-fieldextra@cosmo-model.org

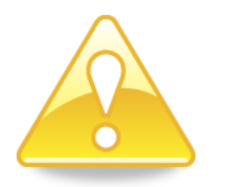

### • **Limitations**

• Complex namelists, steep learning curve

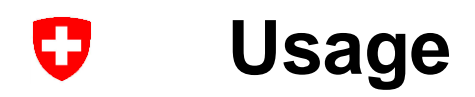

- **COSMO software** (licensed)
- **COSMO adaptor** for the EUMETNET programme SRNWP interoperability
- Core **non-graphical NWP production tool** at MeteoSwiss
	- About **15'000 products** per day generated with fieldextra, representing more than **200 GB data**
	- Products derived from **COSMO-2**, **COSMO-7**, **COSMO-LEPS**, **PEPS**, **IFS**
	- Thresholds and regions based **warnings** for the 'Common Information Platform for Natural Hazards', developed for the Swiss government
- **COSMO-LEPS production** at ECMWF
- **FABEC production** at DWD
	- Additional products for the German flight control
- **Others**
	- NMA, RHM, …

## **Activities since last COSMO GM**

- **COSMO GM 2011 : release 10.4.0 COSMO GM 2012 : release 10.5.3 (private release)**
- Bug correction, internal code improvements
- Support input files mixing GRIB1 and GRIB 2 records
- Consolidate **GRIB2** support
- Implement **NetCDF** output
- Code **optimization**
- Implement **shared memory parallelism** (OpenMP)
- Implement **MOS** corrections
- Implement **EPS** based standard deviation and quantiles difference
- And many more refinements …

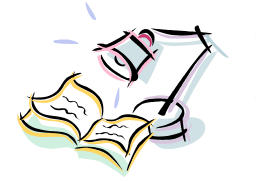

- New **FAQ** ('Frequently asked questions')
- **Tutorial** at ARPA-SIMC **Tutorial** for 'Capacity Building' event

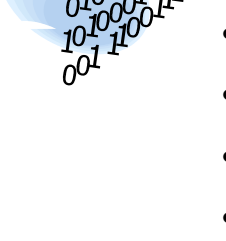

## **Shared memory parallelism**

- Shared memory multitasking is available and implemented with **OpenMP directives**
- **Two levels of parallelism** are implemented and can be simultaneously used
	- parallel production of **output** (outer loop parallelism)
	- parallelization of some of the **algorithms** used during the production of each output (inner loop parallelism)
- Two (exclusive) types of **algorithm parallelization** are available
	- Parallel computation when the same operator (e.g. regridding) is applied on many records within the current iteration
	- Grid points partitioning (computation of derived field only)
- No distributed memory parallelism
- No parallelization of input processing

### **Shared memory parallelism**

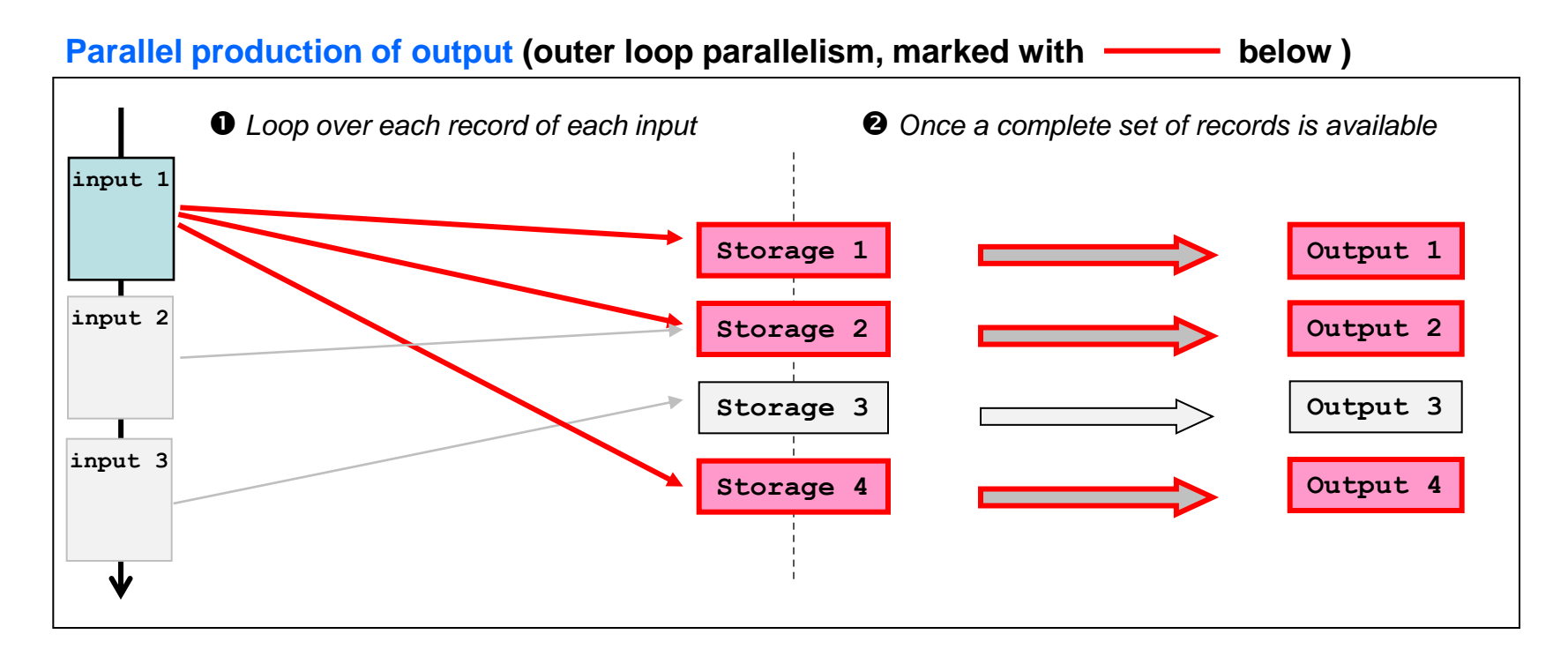

For each output the following operations are applied in parallel:

(1) For each record in turn :

check use of current record , process and store record

(2) Once a complete set of records is available : iterative processing of parent fields , format and write output

#### **Shared memory parallelism** IJ

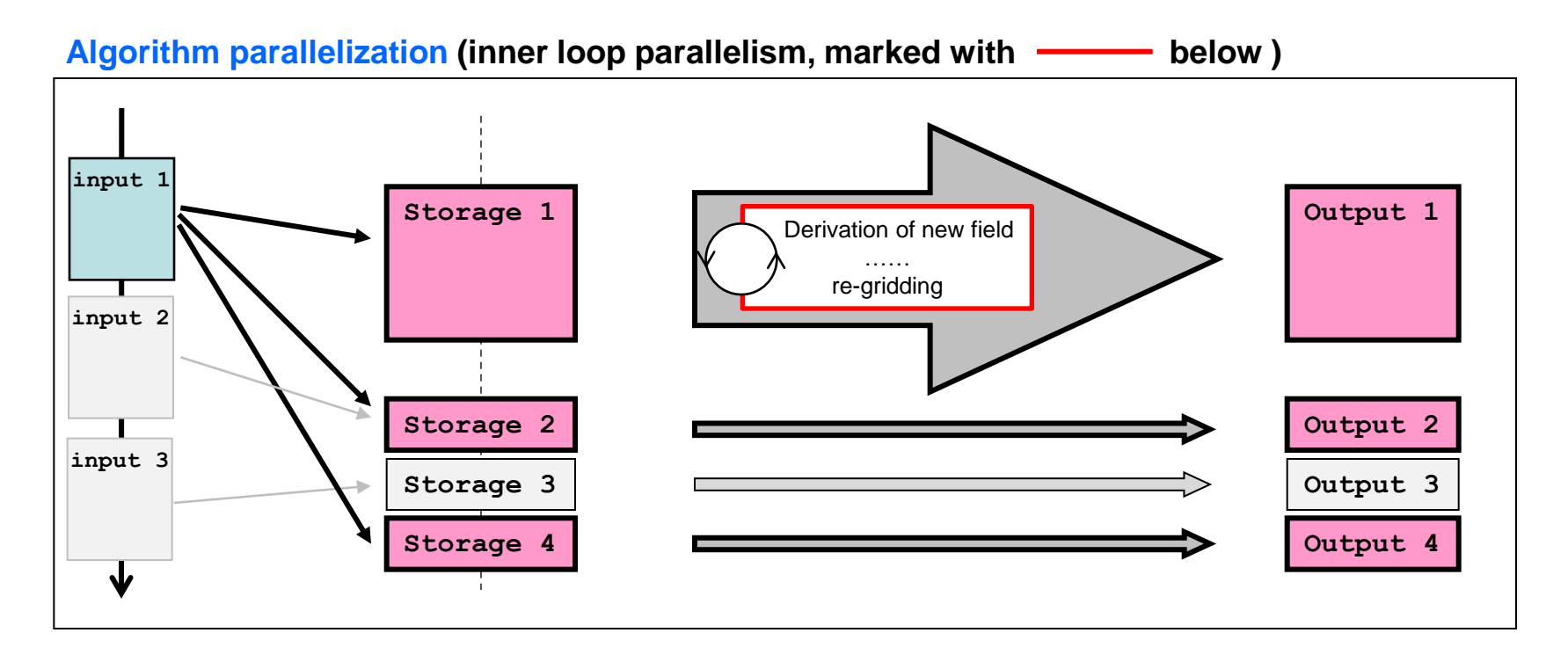

Within the current processing iteration for the current output :

For each operator in turn :

parallel computation when the same transformation is applied on multiple fields

**or**

parallel computation on multiple partitions of the horizontal domain

#### **Fieldextra – Performances (1)** IJ

- **Configuration for following performance results**
	- **Fieldextra 10.5.3**
	- Code compiled with **gfortran** with **-O3** optimization level
	- One Cray XE6 node (4x 2.1 GHz **AMD MagnyCour processors**, for a total of 24 cores)
	- **Lustre** parallel filesystem
	- Report total elapsed time (*tot*), time for decoding input (*in*), time for product generation (*prod*) and memory high water mark (*hwm*)

### **Fieldextra – Performances (2)**

### • **24h COSMO-1**, hourly GRIB 2 output with DD & FF on all levels

- COSMO-1 , grid size **1062 x 774 x 80**
- Input size about **60GB**, output size **6.6GB**, **25** products
- 24h COSMO-1 production time is about **42'**

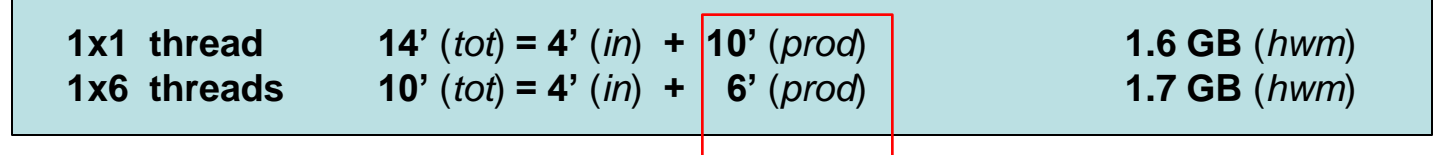

### • **72h COSMO-7,** 1200 products (operational)

- COSMO-7 , grid size **393 x 338x 60**
- Input size about **23GB**, output size about **10GB**, about **1200** products
- 72h COSMO-7 production time is about **30'**

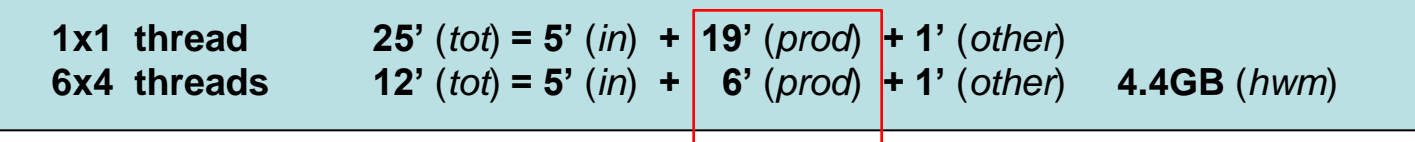

#### **Fieldextra – Performances (3)** IJ

- **Speedup between release 10.5.1 and 10.5.3 (optimization + OpenMP)**
	- **COSMO-7** production: from >3200 [s] to 720 [s] Speedup about **4.5** (6x4 threads) • **FABEC** production: from 4400 [s] to 280 [s] Speedup about **15** (1x6 threads) • **CAPE\_MU** production on COSMO-7 domain: from 93 [s] to 22 [s] Speedup about **4.5** (1x6 threads)
- **Poor performance of lateral regridding with gfortran compiled code fixed in 10.5.2**
	- Problem was much less acute with Pathscale compiled code
- A **weak scalability** of fieldextra is obtained when the GRIB decoding time is neglected
	- Typically the situation of a production environment, where the size of the model output remains constant, but the number of products increases with the time

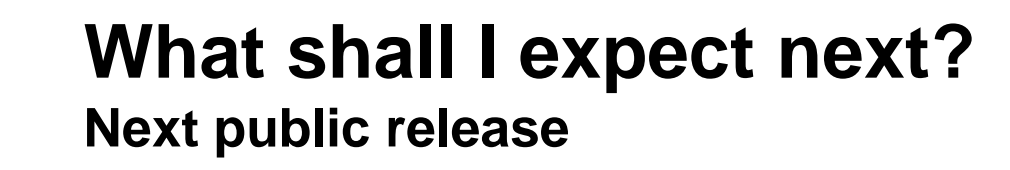

- **Releases 11.0 (→ Nov. 2012)**
	- New **operators**

9

- geostr. vorticity, vorticity advection, thickness advection
- wind divergence, humidity convergence
- frontogenese function, CAT index
- Interpolation on theta surfaces
- Consolidated **test environment**
	- With support of H.Asensio / DWD
- **Cookbook** with real life examples

• The release 11 will fulfill all the requirements defined at the postprocessing workshop (Langen, 26.02.2009)

#### **What shall I expect next?** 47 **GRIB2 coordination**

- **Short names**
	- Master table on COSMO web site, provided by DWD (Excel table)
	- Tool to derive fieldextra dictionary from master table
- **Model name** (no WMO standard mechanism)
	- Derived from the following set of keys center / subCenter / productDefinitionTemplateNumber / generatingProcessIdentifier
	- Each COSMO member define a unique combination of these keys for each model operated at their center and use them consistently, this is documented on the web
	- *fieldextra already supports this mechanism*
- **Experiment tag** (no WMO standard mechanism)
	- 'localNumberOfExperiment' as compulsory entry in all local use sections
	- Default local use sections (local.<centre>.250 )
	- *fieldextra already supports this mechanism*
- **Local usage** (local use section, local usage in tables, local tables)
	- Usage description on COSMO web site

#### **Beyond release 11.0** IJ

- **Priorities and resources not yet defined !**
- **Add functionalities to allow usage of fieldextra for COSMO-DE-EPS**
- **Version light without license fees for SRNWP-I**
- **Consolidate ASCII output** (e.g. uniform improved header, code clean-up)
- **Support new COSMO developments** (e.g. tiles, snow model)
- Add or consolidate support for additional products (e.g. radar, pseudo-satellite)
- Set of small improvements for COSMO-LEPS
- Wrapper scripts to offer simplified usage for common tasks (e.g. cropping)
- Finalize developer documentation
- *Parallel input*
- *NetCDF input*
- *Support ICON grid*

!+\*\*\*\*\*\*\*\*\*\*\*\*\*\*\*\*\*\*\*\*\*\*\*\*\*\*\*\*\*\*\*\*\*\*\*\*\*\*\*\*\*\*\*\*\*\*\*\*\*\*\*\*\*\*\*\*\*\*\*\*\*\*\*\*\*\*\*\*\*\*\*\*\*\*\*\* SUBROUTINE generate\_output(multi\_pass\_mode, just\_on\_time, last\_call, datacache, data\_origin, tot\_nbr\_input, & out\_paths, out\_types, out\_modes,  $\&$ out\_grib\_keys, out\_spatial\_filters,  $\&$ out\_subset\_size, out\_subdomain, out\_gplist, out\_loclist, & out\_data\_reduction, out\_postproc\_modules, & nbr\_gfield\_spec, gen\_spec, ierr, errmsg )

!============================================================================= ! Root procedure to generate output files

 ! Dummy arguments LOGICAL, INTENT(IN) :: multi\_pass\_mode ! Multiple pass mode? LOGICAL, DIMENSION(:), INTENT(IN) :: just\_on\_time ! True if prod. now LOGICAL, INTENT(IN) :: last\_call ... True if last call ...<br>CHARACTER(LEN=\*), INTENT(IN) :: datacache :: Data cache file CHARACTER(LEN=\*), INTENT(IN) :: datacache ! Data ca<br>TYPE(ty\_fld\_orig), INTENT(IN) :: data origin ! Data origin  $\text{TYPE}(\text{ty\_fld\_orig})$ ,  $\text{INTERT}(\text{IN})$ INTEGER, DIMENSION(:), INTENT(IN) :: tot\_nbr\_input ! Expected nbr. input CHARACTER(LEN=\*), DIMENSION(:), INTENT(IN) :: out\_paths ! Output files names TYPE(ty\_out\_spec), DIMENSION(:), INTENT(IN) :: out\_types ! types TYPE(ty\_out\_mode), DIMENSION(:), INTENT(IN) :: out\_modes ! modes INTEGER, DIMENSION(:,:), INTENT(IN) :: out\_grib\_keys ! grib specs<br>INTEGER, DIMENSION(:), INTENT(IN) :: out subset size ! subset size  $INTEGR, DIMENSION(:)$ ,  $INIENT(IN)$ INTEGER, DIMENSION(:,:), INTENT(IN) :: out\_subdomain ! subdomain definition INTEGER, DIMENSION(:,:,:), INTENT(IN) :: out\_gplist ! gp definition CHARACTER(LEN=\*), DIMENSION(:,:), INTENT(IN) ::: out\_loclist ! locations definition<br>
CHARACTER(LEN=\*), DIMENSION(:, INTENT(IN) ::: out\_spatial\_filters | C definition<br>
CHARACTER(C due c d) Local D d d d d d d d d d d d d d CHARA LIVE AND DIMENSIONS. EXPERIENCE TO a contract of the street of the street of the contract of the contract of the contract of the contract of the contract of the contract of the contract of the contract of the contrac TYPE(ty\_fld\_spec\_root), DIMENSION(:), INTENT( $\overline{I_N}$ ): gen\_spec !+ fields to generate<br>INTEGER, INTENT(OUT) :: ierr ! Error status INTEGER, INTENT(OUT) :: ierr ! Error status<br>CHARACTER(LEN=\*), INTENT(OUT) :: errmsg ! error message CHARACTER(LEN=\*), INTENT(OUT) ! Local parameters CHARACTER(LEN=\*), PARAMETER :: nm='generate\_output: ' ! Tag ! Local variables LOGICAL :: exception\_detected, exception, use\_postfix LOGICAL :: unique\_ftype, multiple\_grid, exist LOGICAL, DIMENSION(3\*mx\_iteration+1) :: tmp\_fddata\_alloc, tmp\_gpdata\_alloc LOGICAL, DIMENSION(3\*mx\_iteration+1) :: tmp\_value\_alloc, tmp\_flag\_alloc INTEGER  $\therefore$  ii. i2, i3, i fd, i vd  $\ldots$  i1, i2, i3, i\_fd, i\_vd INTEGER :: nbr input INTEGER :: out\_idx, ios, idx\_vd\_defined CHARACTER(LEN=strlen) :: messg, temporal\_res, out\_path TYPE(ty\_fld\_type) :: out\_ftype !--------------------  $ierr = 0$  ;  $errmsg = "$ exception\_detected = .FALSE.  $tmp_fddata_diloc(:) = FALSE.$ ;  $tmp_gpdata_diloc(:) = FALSE.$ tmp\_value\_alloc(:) = .FALSE. ; tmp\_flag\_alloc(:) = .FALSE. ! Create/update data cache file !------------------------------------------------------------------------- ! The cache file must reflect the state of data(:) after the last call to ! collect\_output (i.e. before any field manipulation done in prepare\_pout) ! Skip empty data array IF ( ALL(.NOT. data(i1)%defined) ) CYCLE output\_file\_loop ! Only prepare output when all possible associated data have been collected ! or when 'just on time' production is active IF ( .NOT. last\_call .AND. nbr\_input < tot\_nbr\_input(out\_idx) .AND.  $\&$ .NOT. just\_on\_time(out\_idx) ) CYCLE output\_file\_loop ! At this point the corresponding output file will be produced ! Keep track of completed output file IF ( nbr\_input  $>=$  tot\_nbr\_input(out\_idx) ) data(i1)%ofile\_complete = .TRUE. ! Build name of output, considering a possible temporary postfix use  $postfix = FALSE$ . IF (LEN\_TRIM(out\_postfix) /= 0 .AND. data(i1)%ofile\_usepostfix .AND. & .NOT. (data(i1)%ofile\_firstwrite .AND. data(i1)%ofile\_complete) ) & use  $postfix = \text{TRUE}$ . out\_path = out\_paths(out\_idx) IF ( use\_postfix ) out\_path = TRIM(out\_path) // out\_postfix **RELEASE MEMORY ALLOCATE MEMORY ALLOCATE MEMORY ALLOCATE CALL TO PREPARE POINT AND ALLOCATE CALL TO PREPARE POINT AND ALLOCATE CALL TO PREPARE POINT AND ALLOCATE CALL TO PREPARE POINT AND ALLOCATE CALL TO PREPARE POINT AND** DO  $i2 = 1$ ,  $3 \times \text{mx}$  iteration+1 IF ( tmp\_value\_alloc(i2) ) DEALLOCATE(data\_tmp(i2)%values, data\_tmp(i2)%defined) IF ( $tmp$ flag\_alloc(i2) ) DEALLOCATE(data\_tmp(i2)%flag) IF ( $tmp$  fddata  $alloc(i2)$ ) THEN DEALLOCATE(data\_tmp(i2)%field\_type, data\_tmp(i2)%field\_origin, & data\_tmp(i2)%field\_name, data\_tmp(i2)%field\_grbkey, & data\_tmp(i2)%field\_trange, data\_tmp(i2)%field\_level, data\_tmp(i2)%field\_ltype, & data\_tmp(i2)%field\_prob, data\_tmp(i2)%field\_epsid, & data\_tmp(i2)%field\_vref, data\_tmp(i2)%field\_ngrid, & data tmp(i2)%field scale, data tmp(i2)%field offset, & data\_tmp(i2)%field\_vop, data\_tmp(i2)%field\_vop\_usetag, & data\_tmp(i2)%field\_vop\_nlev, data\_tmp(i2)%field\_vop\_lev, & data tmp(i2)%field pop, data tmp(i2)%field hop,  $\&$ data\_tmp(i2)%field\_top, data\_tmp(i2)%nbr\_level,  $\&$ data\_tmp(i2)%level\_idx, data\_tmp(i2)%nbr\_eps\_member, & data\_tmp(i2)%eps\_member\_idx, data\_tmp(i2)%field\_idx ENDIF IF ( $tmp$  gpdata  $alloc(i2)$ ) THEN DEALLOCATE(data\_tmp(i2)%gp\_coord, data\_tmp(i2)%gp\_idx, data tmp(i2)%gp\_lat, data\_tmp(i2)%gp\_lon, data\_tmp(i2)%gp\_h) ENDIF END DO ! Prepare data for print out (calculate new fields, ... ; populate data\_pout) ! \* Info message IF (just on time(out idx) ) THEN  $\text{message} = \text{'}$  (just on time output)' ELSE IF (nbr input  $>=$  tot nbr input(out idx) ) THEN messg = ' (all associated input collected)' ELSE  $messg =$ 

**ENDIF** 

! Loop over each output file

 output\_file\_loop: &  $DO$  i1 = 1, nbr\_ofile out  $idx = data(i1)$ %ofile  $idx$ nbr input = COUNT( data(i1)%ifile used )

! Skip bogus output

! Skip completed output

IF ( data(i1)%ofile\_bogus ) CYCLE output\_file\_loop

IF ( data(i1)%ofile\_complete ) CYCLE output\_file\_loop

 $|...|$